# **GR 4.0 Workshop**

GNU Radio Conference 2021

Josh Morman Bastian Bloessl Garrett Vanhoy

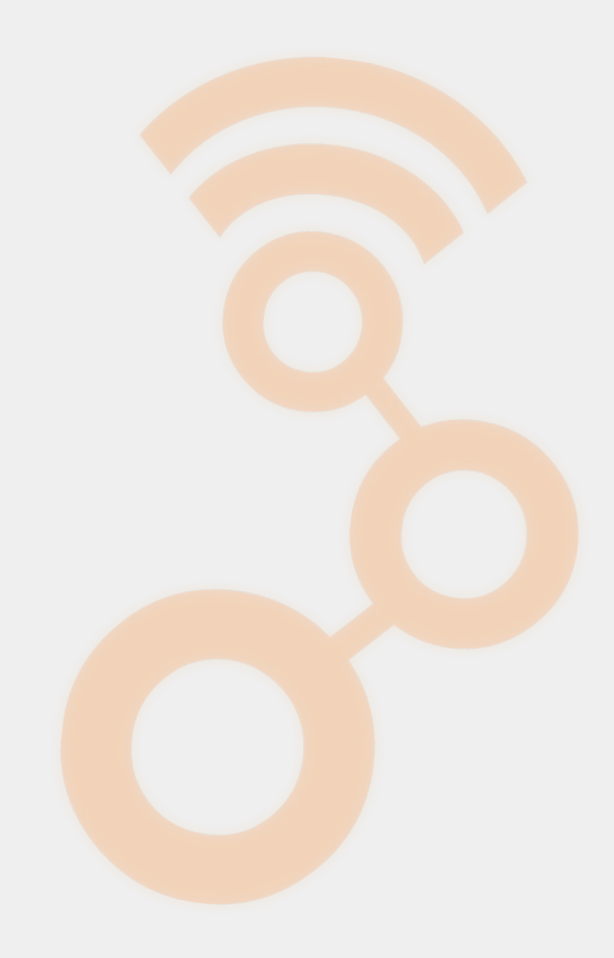

### **Purpose**

- Step through the proposed changes for GR 4.0 (newsched)
- Facilitate discussion about ongoing design decisions
- Get a hands-on feel for what core and application development may be like in a future GR
- Prioritize development items for the near and medium term

Feedback and comments are very much appreciated

### **Overview**

At GRCON20, we presented a high level overview of the proposed runtime

In the meantime, we have been able to continue development on the proof of concept (newsched) and learn what is feasible, what is not, and bring in some new concepts

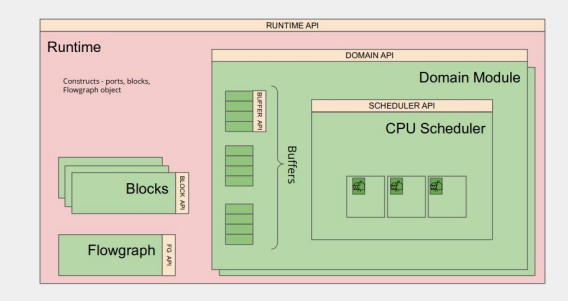

### **Vision for GNU Radio 4.0**

### **Modular CPU Runtime**

- Scheduler as plugin
- Application-specific schedulers

### **Heterogeneous Architectures**

• Seamless integration of accelerators (e.g., FPGAs, GPUs, DSPs, SoCs)

### **Distributed DSP**

Setup and manage flowgraphs that span multiple nodes

**Straightforward implementation of (distributed) SDR systems that make efficient use of the platform and its accelerators**

### **Agenda**

- **Overview**
- Block Interfaces
	- Major changes to the Block API
- Block generation process
	- YAML driven block design to create and maintain blocks with less steps
- Scheduler Interfaces
	- How modular schedulers interact with the runtime
- **Custom Buffers** 
	- What is different from the SDR 4.0 work
- Benchmarking
	- How does GR 4.0 improve the performance state of things some examples

## **Getting Set Up**

newsched repo:

- <https://github.com/gnuradio/newsched>

Docker either for reference, or sandbox

<https://github.com/mormj/newsched-docker/>

also, can docker pull mormj/newsched-demo

Newsched can be built (might need additional steps if using CUDA)

- 1. Create a prefix
	- a. mkdir /path/to/prefix/src
	- b. cd /path/to/prefix/src
	- c. copy setup\_env.sh from newsched-docker
	- d. git clone<https://github.com/gnuradio/newsched>
	- e. cd newsched

(adjust newsched-docker as needed)

meson setup build cd build ninja

### **Why meson?**

### <https://mesonbuild.com/>

Tradeoff between getting things working quickly and the flexibility of a more powerful build system (e.g. CMake)

I have stuck with the "quickly" aspect of things

Will do a port to CMake later on

- Lack of macros/functions means a lot of duplicated code
- But lack of macros is part of the meson design philosophy

### **Class Inheritance Hierarchy**

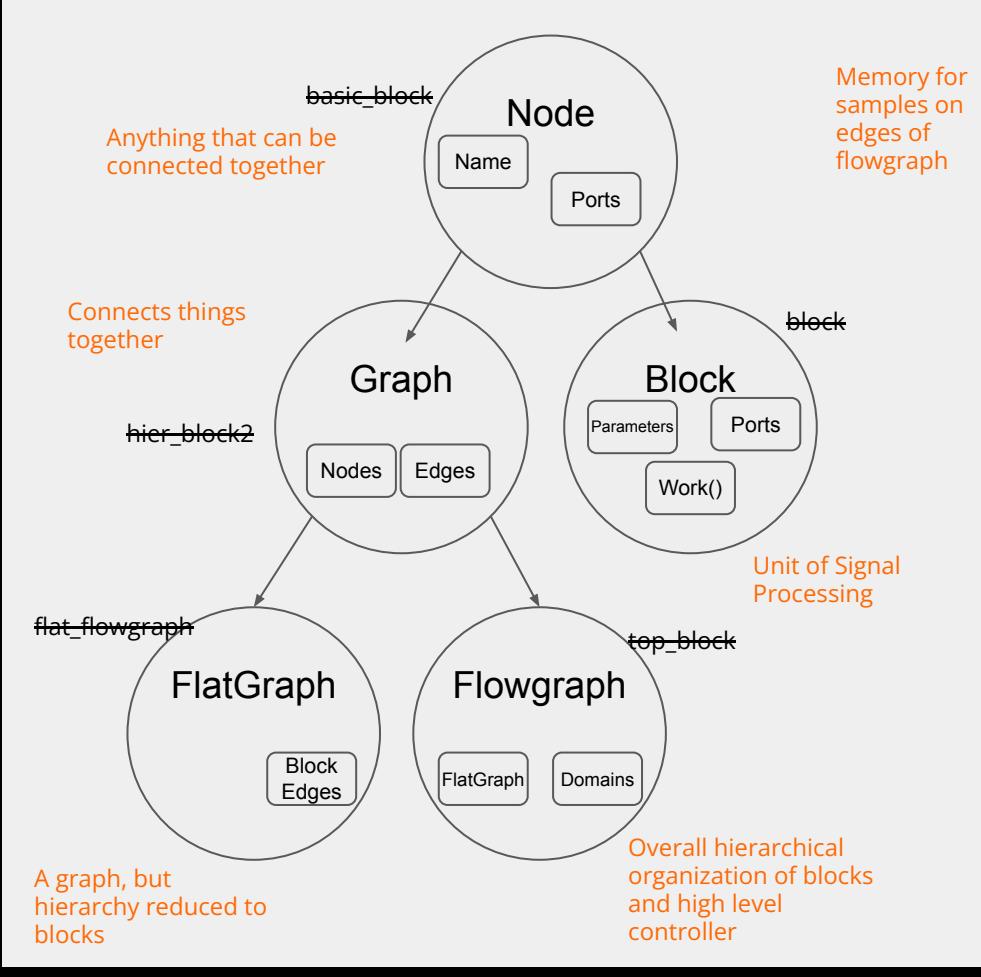

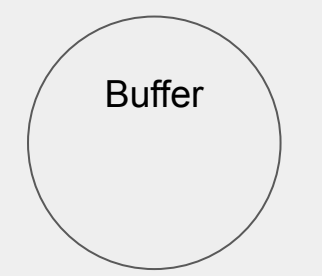

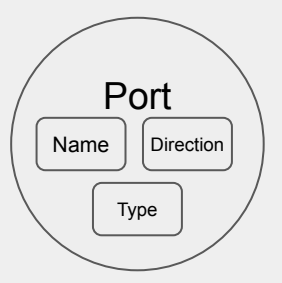

### **Block API**

- The big changes *simplify, simplify, simplify*
	- no more **forecast**() return the same info in the work()
	- no more **history**() overcomplicates schedulers
	- work() directly callable allow for "scheduler-less" operation
	- work() takes input/output structs more flexibility
	- no more dynamic nports blocks will need parameter to specify nports
	- **port** as first-class object
	- multiple implementations per block e.g. CPU, CUDA, OpenCL, ...
	- auto-generated code less places to type things, auto pybind
- TBD
	- other scheduler hints *output\_multiple*, *relative\_rate*, sample\_delay, etc.
- The future
	- **Parameters** as centralized path for setters/getters, messages, tags, RPC
	- even more auto-generation, better tools

### **Block API - work()**

virtual work return code t work(std::vector<br/>block work input>& work input, std::vector<block work output>& work output)

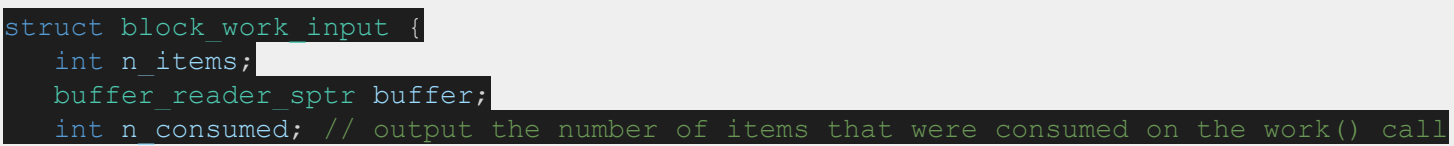

struct block work output { int n items; buffer sptr buffer; int n produced; // output the number of items that were produced on the work() call

### **Block API - work()**

**forecast() -** how to handle lack thereof

at the beginning of work, set your condition

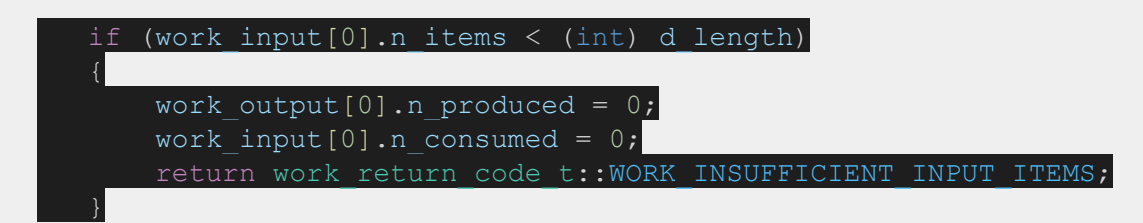

Also, can add more fields to indicate more information to scheduler:

- Insufficient, but how many did I need?
- Don't call again for an amount time

### **Block API - work()**

**history()** - how to handle lack thereof

Simple - just don't consume all the samples

- class variable d\_history
- "forecast" d\_history greater than you will consume
- don't consume d\_history samples

Motivation - the number of blocks that use history is limited, but it puts a substantial burden on the corner cases for schedulers

Schedulers will still have to solve the problem of not all samples being consumed

### **Block API - port**

Ports are

- typed
- untyped
- message

Handle some of things that GRC handles at the higher layer

- multiplicity

Ports can be connected together with items of same size

- Is there a need for e.g. stream\_to\_vector
- Connect different sized objects together
	- creates nightmares with tags to be figured out

# "Scheduler-less" Operation

## **Why Scheduler-less**

Why would we want to call a block's work function without a scheduler

- For debug
- For QA/validation of the work function
- For offline simulation scripts for prototyping (i.e. MATLAB -like)
	- but still use the same dsp as GNU Radio
- Push data through rather than stream/schedule

## **Why callable work() is not currently possible**

- In Current GR, the scheduler API is all jumbled up with the block API, e.g. a typical work() function where the signal processing in the block happens
- Scheduler calls work function, work function calls back into scheduler not clean
- (one goal) To make work() directly callable, we need to keep the block API clean
- Currently in newsched, the exception to this is message ports
	- post() to a port within a block will immediately put the message via its parent interfaces onto the queue of a scheduler

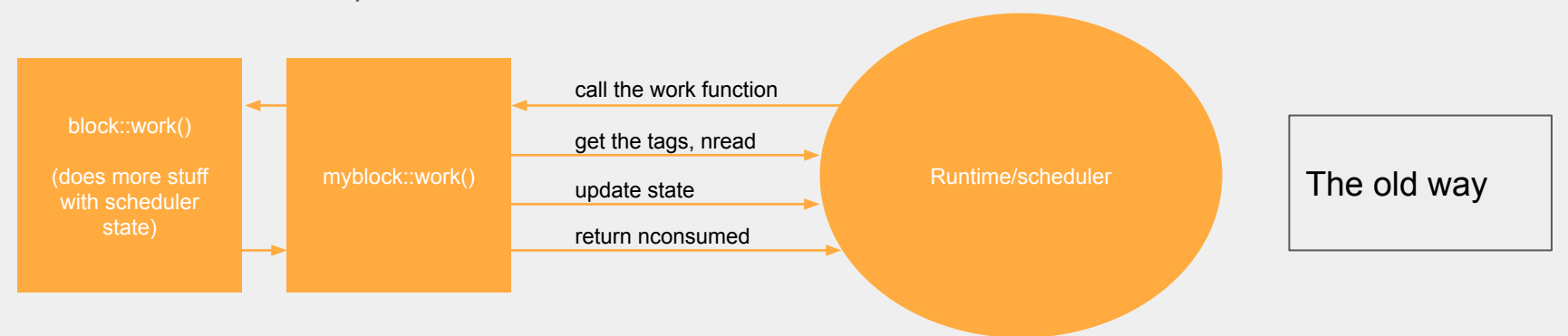

## **What needs to happen for scheduler-less**

### 1. **Done**

a. De-couple scheduling from work()

### 2. **[in-progress]**

- a. Python [pybind] bindings to convert:
	- i. numpy arrays  $\leftarrow \rightarrow \text{gr::gr\_block\_work\_io objects}$
	- ii. Python dicts  $\leftarrow$  → gr::tag\_t objects
- b. Error handling associated with conversions
- c. A wrapper in C++ around the work() function that only takes in buffers for inputs and allocates buffers for outputs (much like MATLAB's step)

### **An Early Example**

```
mult = blocks.multiply const ff(1.0, 1)
```
work\_input =  $qr.block_words_infout(np.ones((10,)))$ work output =  $qr.block$  work output(np.zeros( $(10, )$ ))

mult.work([work\_input], [work\_output])

 $input$  vec = work  $input.buffer.numpy()$ output\_vec = work\_output.buffer.numpy()

### **Where is this being done?**

**gnuradio/newsched:** *branch* gvanhoy/direct\_block\_interface

**Files:** newched/runtime/python/gr/bindings

# Block Design Workflow

### **YAML Driven Block Workflow**

Problem:

- Currently there is a lot of boilerplate that the user has to do manually (after modtool is done) - e.g. add a parameter
- This becomes a barrier to people creating usable DSP in GNU Radio
- With multiple implementations per block (CUDA, openCL, XRT, …), the block library grows in size and complexity

Goals:

- multiple implementations
- get the user to work() function quicker
- minimize boilerplate through automation
- unify interfaces/mechanisms (constructor, setters, tags, RPC, messages) via automation

With multiple implementations per block being added, organization of the code becomes key

### **GR 4.0 - Block Creation Workflow**

### YAML Driven Architecture

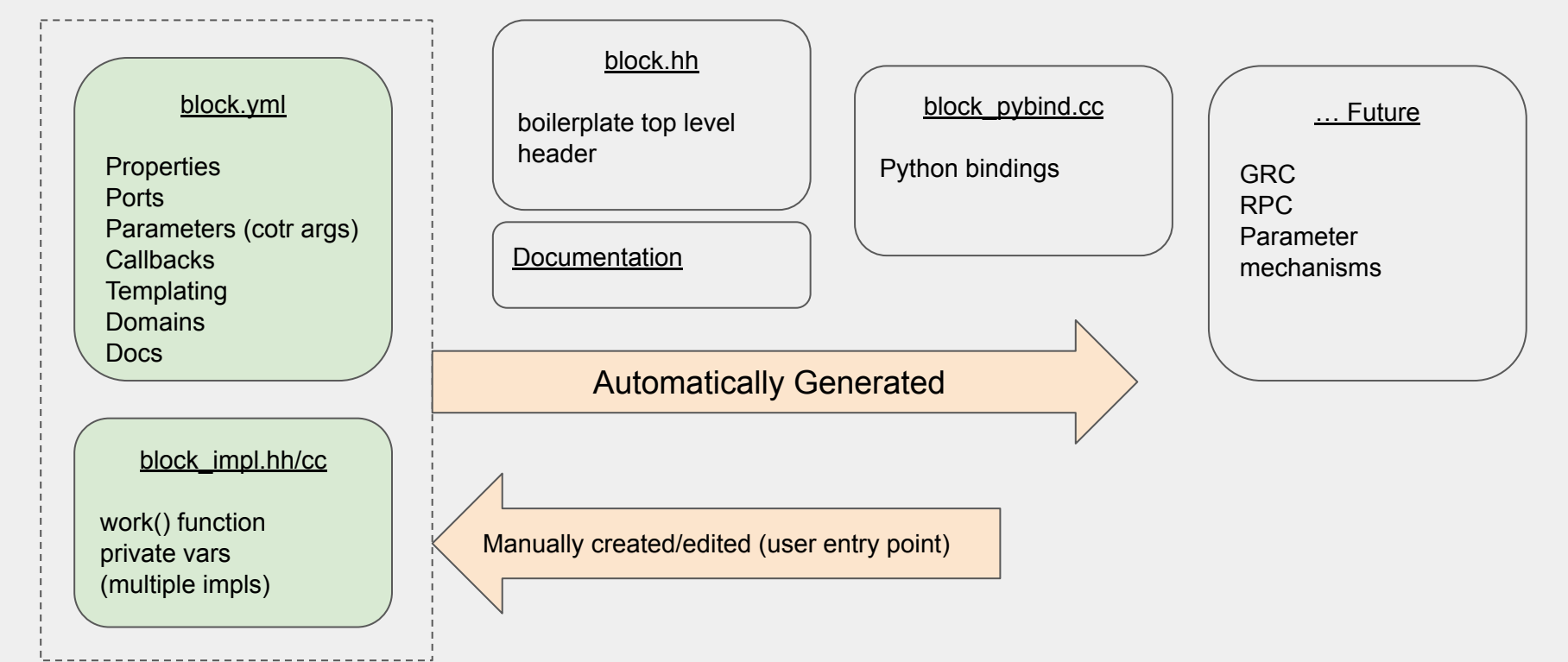

### **Basic File Structure**

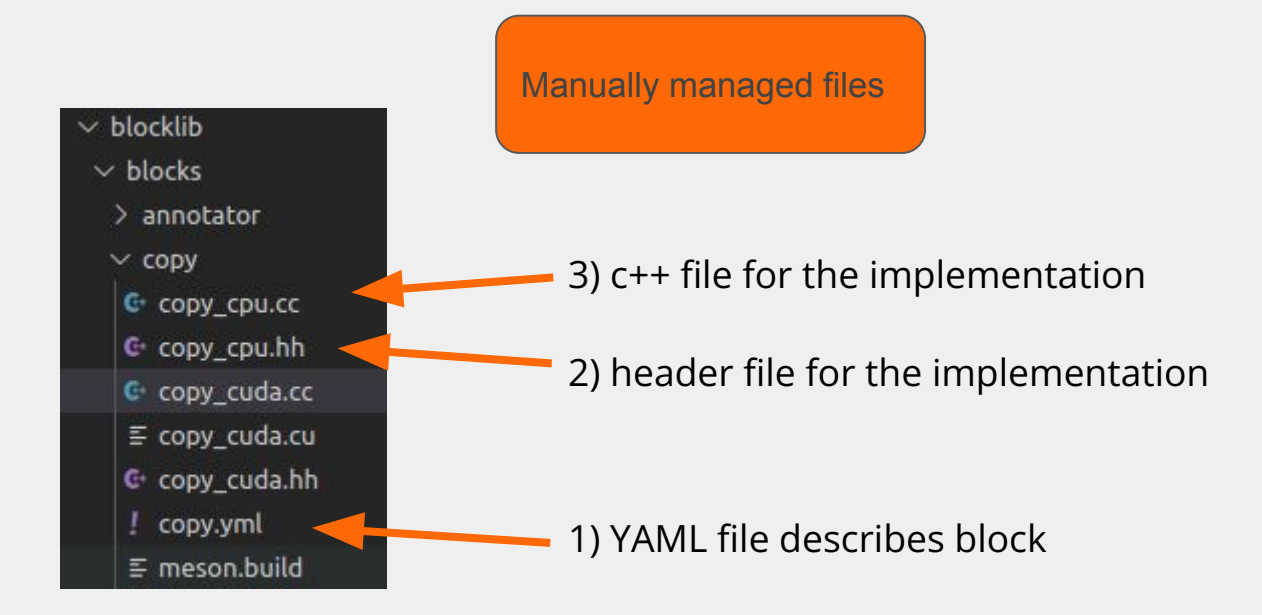

### **Example Files**

#### module: blocks

block: copy label: Copy

properties:

id: blocktype value: sync

parameters:

id: itemsize label: Item Size dtype: size t settable: false

ports:

domain: stream id: in direction: input type: untyped size: itemsize

domain: stream id: out direction: output type: untyped size: itemsize

implementations:

- id: cpu
- id: cuda

#### You. 2 weeks ago | 1 author (You) class copy cpu : public copy

public:

```
copy cpu(block args args) : copy(args), d itemsize(args.itemsize) {}
virtual work return code t work(std::vector<br/>sblock work input>& work input,
                                 std::vector<block work output>& work output) override;
```
protected: size t d itemsize;

 $\cdot$ 

copy::sptr copy::make cpu(const block args& args) { return std::make shared<copy cpu>(args); }

```
work return code t copy cpu::work(std::vector<block work input>& work input,
                                  std::vector<block work output>& work output)
```

```
auto* iptr = (uint8 t*)work input[0].items();
int size = work output [0]. n items * d itemsize;
auto* optr = (uint8 t*)work output[0].items();
// std::copy(iptr, iptr + size, optr);
memcpy(optr, iptr, size);
```

```
work output [0].n produced = work output[0].n items;
return work return code t:: WORK OK;
```
### **Templated Example**

module: math block: multiply const label: Multiply Constant

properties:

- id: blocktype value: sync
- id: templates keys:

 $-1d$ : T type: class options:

- value: int16 t suffix: ss
- value: int32 t suffix: ii

- value: float suffix: ff

- value: gr complex suffix: cc

parameters:

id: k label: Constant dtype: T settable: true id: vlen label: Vec. Length dtype: size t settable: false

default: 1

Goal to have more templating in blocks to encapsulate common code

e.g. in gnuradio, separate implementations for blocks that do the same thing for float, complex, short

```
template <class T>
typename multiply const<T>::sptr multiply const<T>::make cpu(const block args& args)
```
return std::make shared<multiply const cpu<T>>(args);

template <class T>

multiply const cpu<T>::multiply const cpu(const typename multiply const<T>::block args& args) : multiply const<T>(args), d k(args.k), d vlen(args.vlen)

template <> work return code t multiply const cpu<float>::work(std::vector<block work input>& work input, std::vector<block work output>& work output)

# Scheduler Design

### **Structure and Terminology**

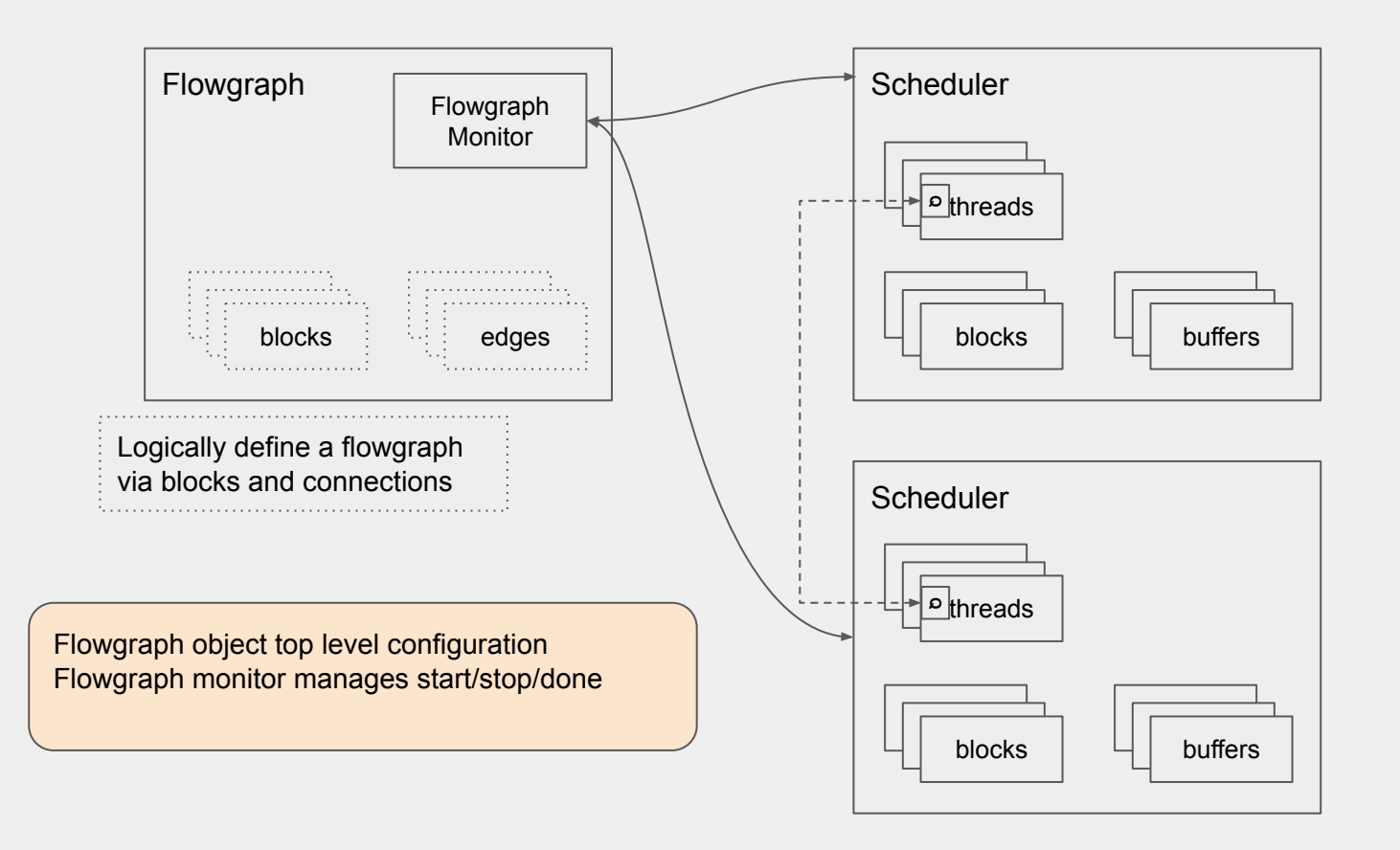

# **Flowgraph Monitor**

Top level object in the runtime to monitor flowgraph execution

Now that execution is potentially spread across multiple schedulers

The entity that can get a response that a block has finished and tell the rest of the blocks to finish as well

Could also be used for flowgraph introspection in a distributed case

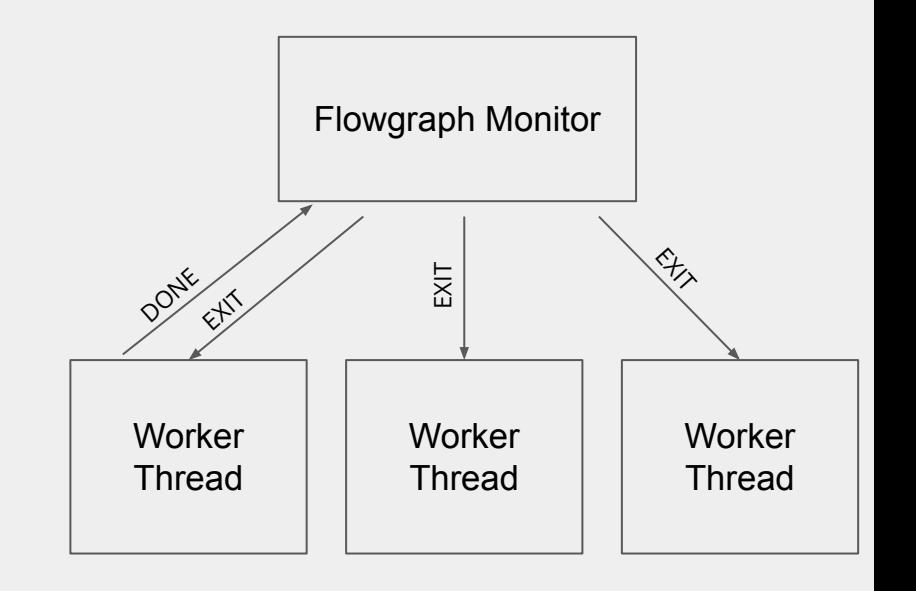

### **Scheduler Interface**

A big part of the design is having modularity since we can't solve the scheduling problem for all architectures and applications

Currently, this is the interface:

virtual void initialize(flat graph sptr fg, flowgraph monitor sptr fgmon) = 0; // Instruct the scheduler to initialize buffers, threads, etc. virtual void push message(scheduler message sptr msg) = 0; // Push a message onto the input queue (or distribute to worker threads)

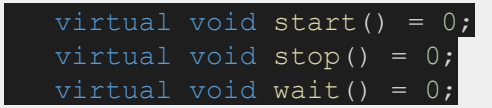

## **Creating Your Own Scheduler**

scheduler\_mysched.hh/cc implements scheduler interface

- push message() need some sort of queue so this method can return right away
- initialize() launch the thread(s) to service the queue, create buffers for the edges in the flowgraph, store the flowgraph objects
- start/stop at least pass the start/stop messages to the blocks
- plugin factory interface currently half-baked

### **Scheduler Messages - scheduler\_message.hh**

Common base class for all messages going into the

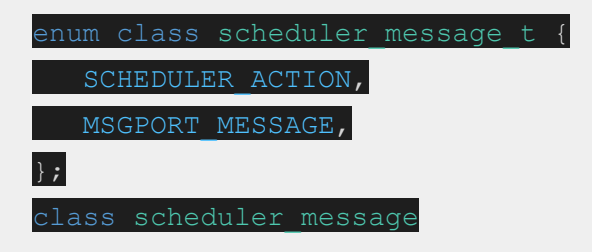

For Scheduler Actions (notify the scheduler of some event such as data ready)

enum class scheduler action t { DONE, NOTIFY OUTPUT, NOTIFY INPUT, NOTIFY ALL, EXIT }; class scheduler action : public scheduler message

For Messages, use a different type containing a callback

class msgport message : public scheduler message

# **N-Block/Thread (NBT) Scheduler**

### Defaults to TPB

- Unless add block group (vector<br/>block\_sptr>) is called
- Thread blocks on Queue
- If message is available, acts accordingly
- Meat of scheduler in `graph\_executor.cc`

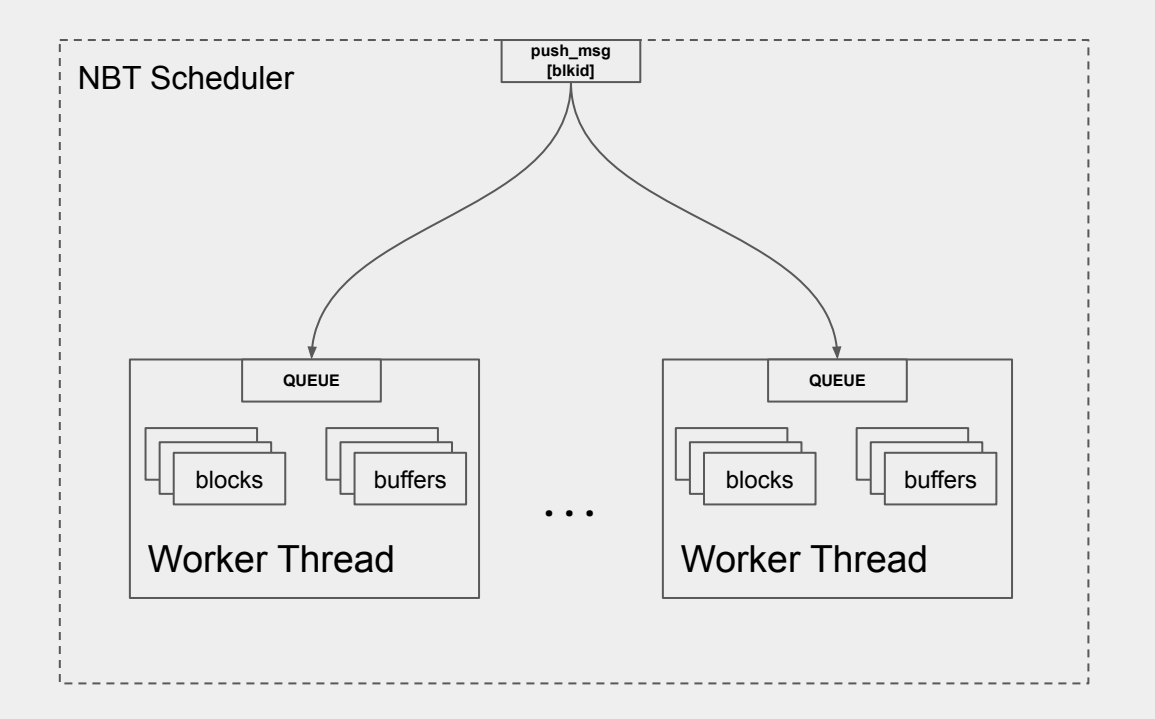

### **Scheduler Benchmarks**

Following methodology from gr-sched and associated paper

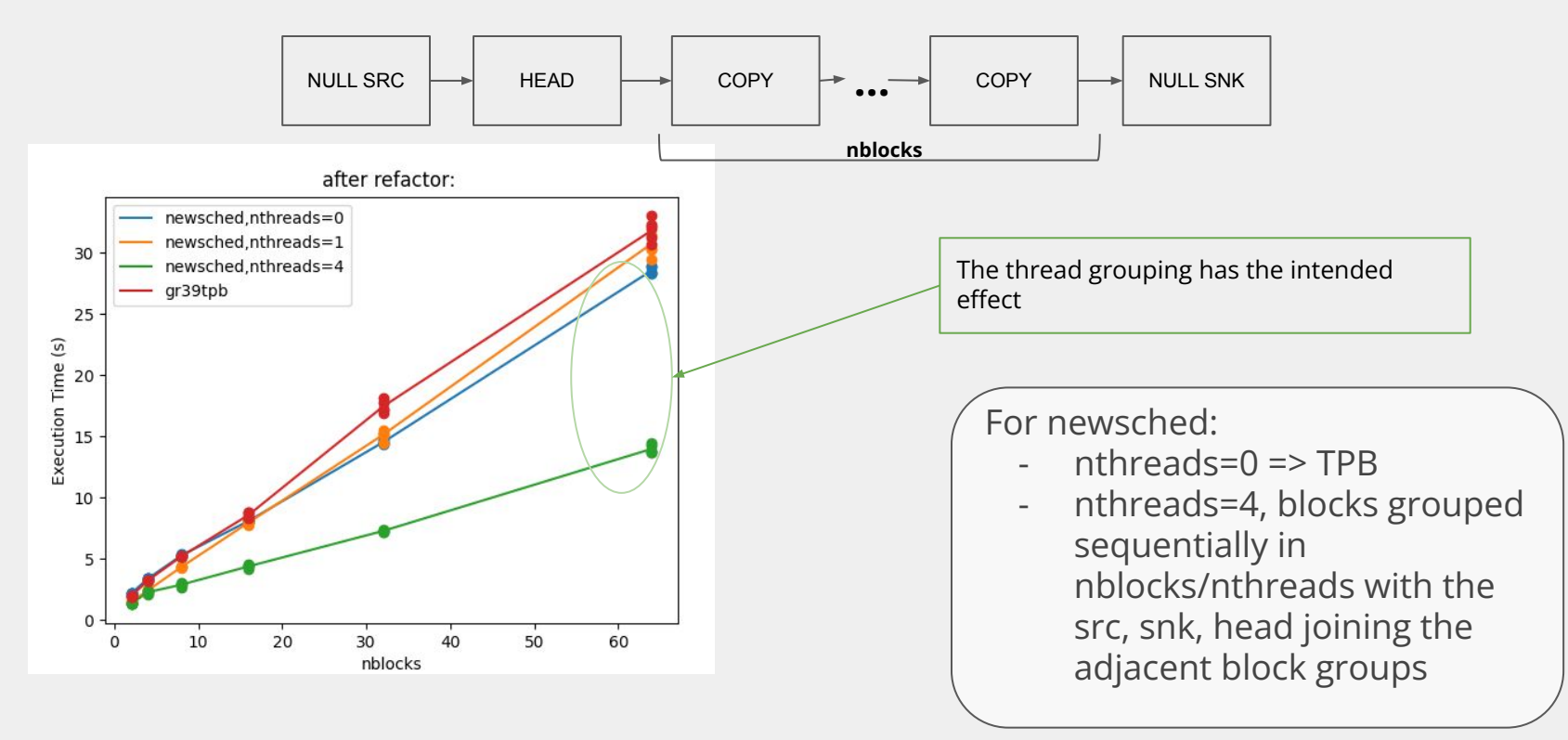

# **NBT Scheduler - Thread Wrapper**

- 1. Block on input queue
- 2. Decode the message
- 3. Handle accordingly
	- NOTIFY\_{INPUT,OUTPUT}
	- Cause run one iteration to be called DONE
		- Signal that a block requested flowgraph done, flush buffers and then notify FGM

EXIT

- Immediately exit the thread (FGM signaled flowgraph completion MESSAGE
	- Call the callback() method

### **NBT Scheduler - Executor - graph\_executor.cc**

```
*very* similar to GR Block Executor - more(over) simplified
run one iteration // (someone told me i needed to do some work)
{
     foreach (b: blocks) \leftarrow // TODO intelligently decide the order of blocks to schedule
      {
           foreach (p: b.ports())
           {
                 // how much buffer space available
                 // prepare work_{input,output} 
           }
           {
                 b.do_work()
                 // adjust buffers, try again if necessary
                 // update tags
                 // update buffer pointers
           }
      }
     return status
}
```
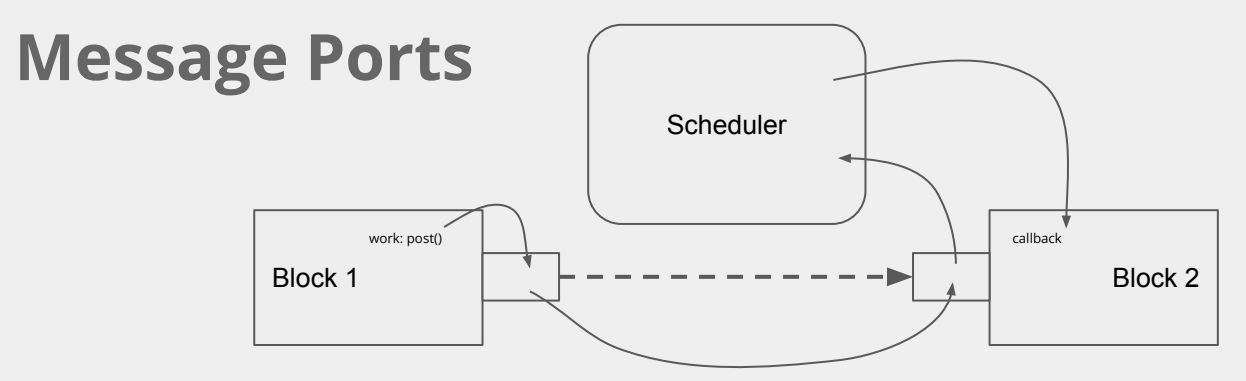

When connect() takes place between blocks/ports on a graph

- downstream port given reference to upstream port object
	- connected\_ports()
- Scheduler also responsible for informing ports of their "parent interface"

From inside a work() function, post(pmt) to the port object

- Receiving port will pass the message ptr to its owning scheduler, and get placed on the queue

# Custom Buffers

### **Interface**

Buffer is associated with edge in graph

Assumption: in work(), in and out buffers are *already in appropriate device memory* - e.g. should not have H2D or D2H memcpy in work()

Depending on placement of accelerated block, custom buffers need to be on both upstream and downstream edge

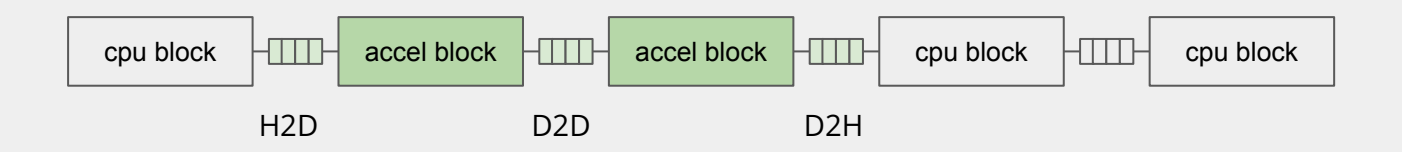

### **Abstract Buffer API - buffer.hpp**

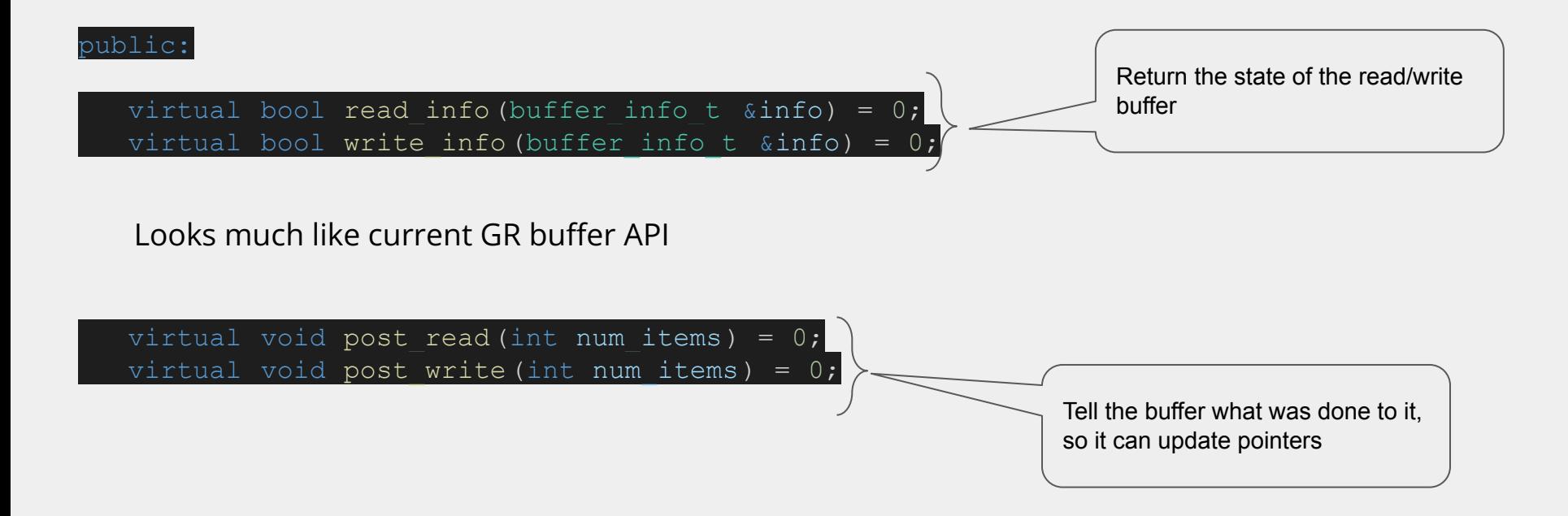

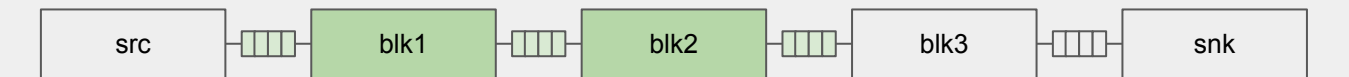

**flowgraph->connect(src,blk1)->set\_buffer(CUDA\_BUFFER\_ARGS\_H2D) flowgraph->connect(blk1,blk2)->set\_buffer(CUDA\_BUFFER\_ARGS\_D2D) flowgraph->connect(blk2,blk3)->set\_buffer(CUDA\_BUFFER\_ARGS\_D2H) flowgraph->connect(blk3,snk) // uses default buffer**

**flowgraph->run()**

### **Custom Buffer Benchmarks**

memmodel 0: H2D, D2D, D2H veclen is batch\_size into gpu

In the gr39 case, the H2D, D2H is done in every work() call

In the newsched case, custom buffers call the work() function assuming data is already accessible by gpu (either in device or pinned memory)

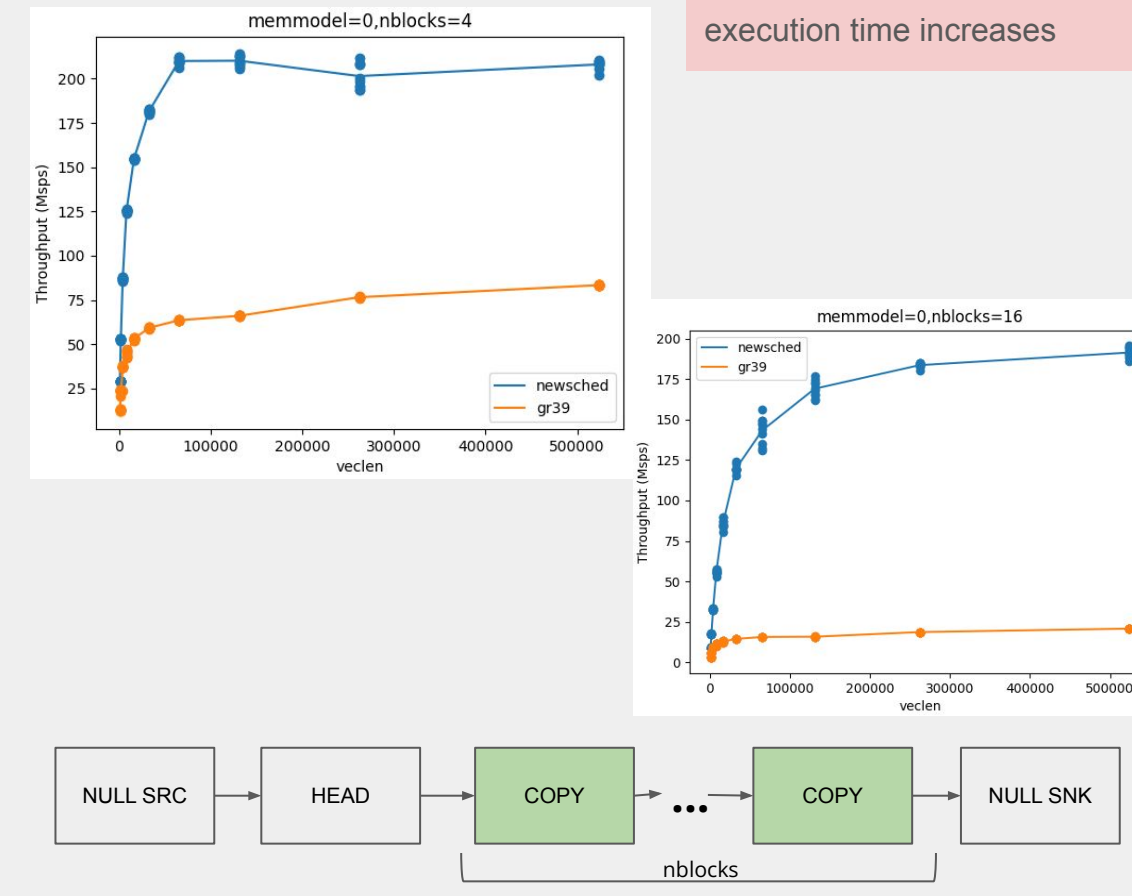

these copy blocks running on gpu accelerator

Benefit decreases as kernel

### **Good Bye Domain Adapters**

Domain Adapters were an attempt to abstract buffers over a connection between blocks handled by different schedulers (potentially on different compute nodes)

Became difficult to handle cleanly in the scheduler, and not well thought out enough to apply to distributed flowgraphs

Concept still needs to be ironed out, but not necessary *for now*

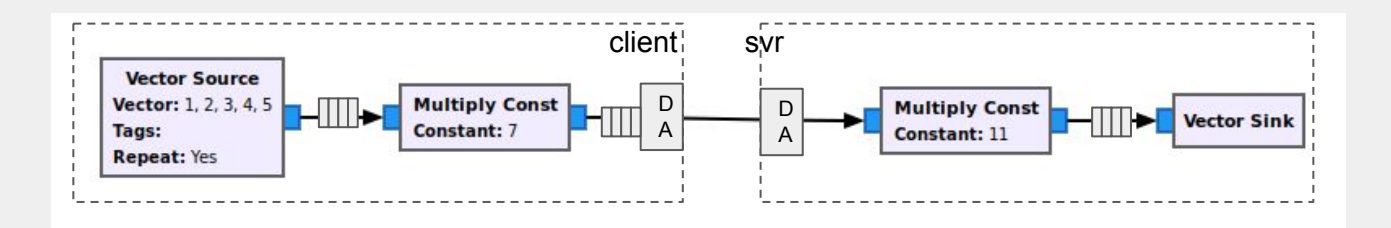

# Benchmarking

## **Benchmarking/Profiling Tools**

- gr-bench (based on gr-sched) ([https://github.com/mormj/gr-bench\)](https://github.com/mormj/gr-bench)
	- Some python scripts for iterating benchmark flowgraphs and plotting results

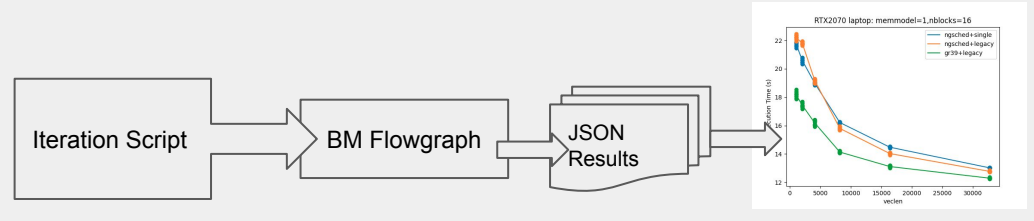

- nvprof/nvvp
	- For profiling CUDA applications, shows/traces relative time spent by memcpy, kernel launch executions
- prof/flamegraph-rs
	- For non-CUDA applications, sampling profiler to show proportion of execution time spent in each function

### **Benchmarking**

Primarily interested in flowgraph execution time

Method: Create a parameterized flowgraph that prints to stdout: [PROFILE\_TIME] time\_in\_sec [PROFILE\_TIME]

Gather these up over a range of parameters and plot

Example ...

### **TODO: The Future**

What capabilities do we want to expand in the future

- GRC/modtool integration
- Blocking I/O
- Distributed Operation
- CMake or figure out meson
- Implementation extensions of in-tree blocks
	- (don't have CUDA in-tree)
- Async Scheduler/Runtime
- Commonality between parameter access mechanisms
	- first attempt was here: <https://github.com/gnuradio/newsched/pull/71>

### **Parameter Access Mechanisms**

The current mechanism for having publicly exposed variables requires a lot of manual code intervention

- constructor args
- setters/getters
- message ports
- RPC
- tags

Define each parameter once, then wrap changes in the other routes to change parameters generically

Also, parameters can be scheduled to change at a particular sample number if they pass through the scheduler

Reduce the burden of making parameter changes threadsafe by ensuring callbacks don't collide with the work function by passing through the scheduler

### **Parameters**

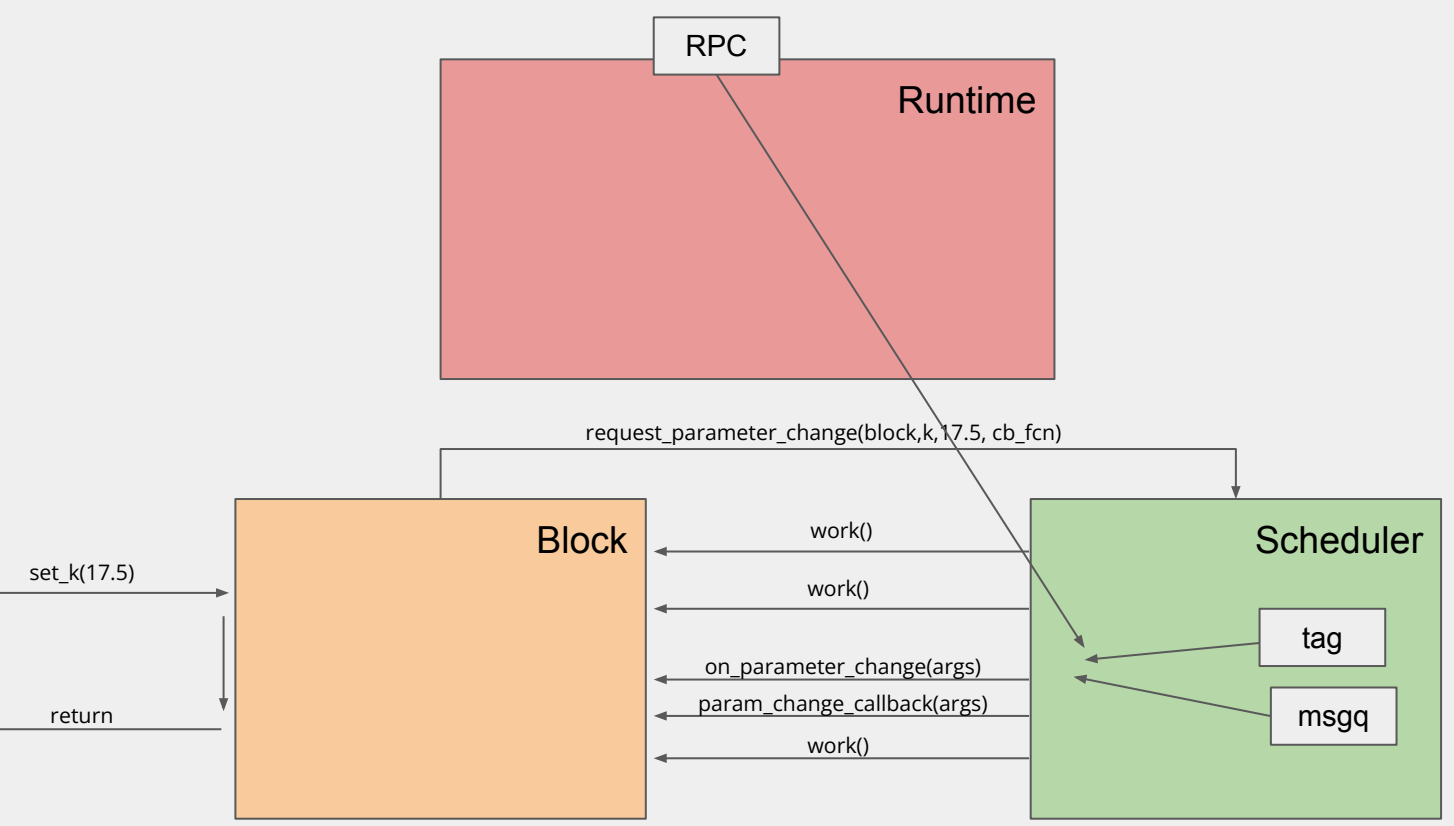

### **Callbacks**

Like parameter changes, general public functions need to pass through the scheduler to remove the thread safety requirement on the block

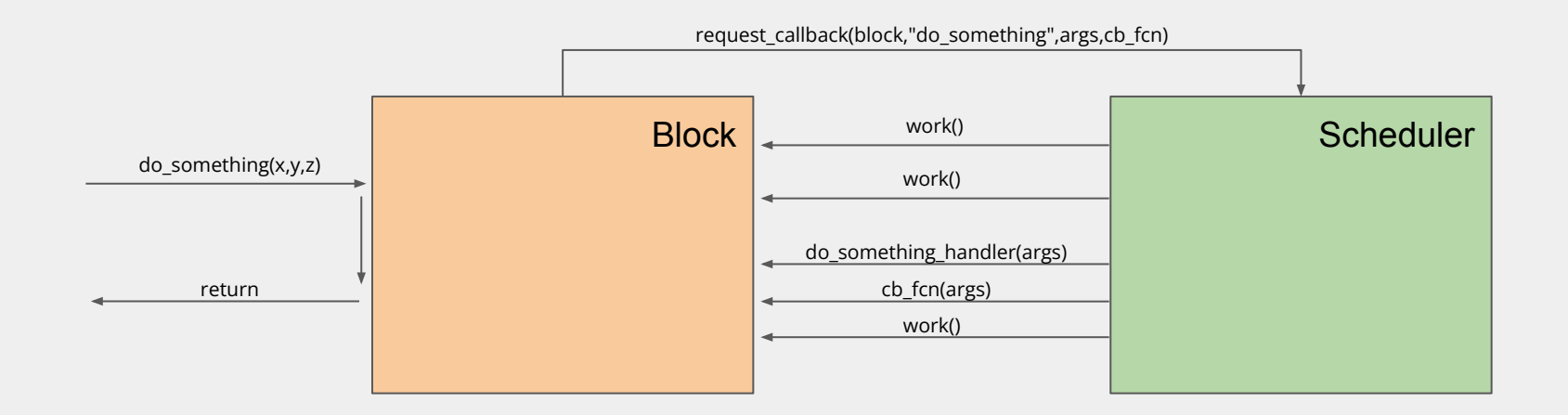

Same path holds for RPC, message port, etc

# Tutorial

# **Getting Set Up**

newsched repo:

- <https://github.com/gnuradio/newsched>

Docker either for reference, or sandbox

<https://github.com/mormj/newsched-docker/>

Newsched can be built (might need additional steps if using CUDA)

- 1. Create a prefix
	- a. mkdir /path/to/prefix/src b. cd /path/to/prefix/src meson setup build
	- c. copy setup\_env.sh from newsched-docker
	- d. git clone<https://github.com/gnuradio/newsched>
- ninja

cd build

e. cd newsched

(adjust newsched-docker as needed)

docker run --network=host -it --rm -v `pwd`:/workspace/code newsched-demo-nocuda bash

### **Docker with CUDA**

<https://nvidia.github.io/nvidia-docker/>

- Set up the repository

apt install nvidia-container-toolkit

docker run --network=host --gpus all -it --rm -v `pwd`:/workspace/code newsched-demo bash